Конкурсная деятельность концертмейстера Могуш Людмилы Александровны Іеждународный, всероссийский уровень <sub>«</sub>

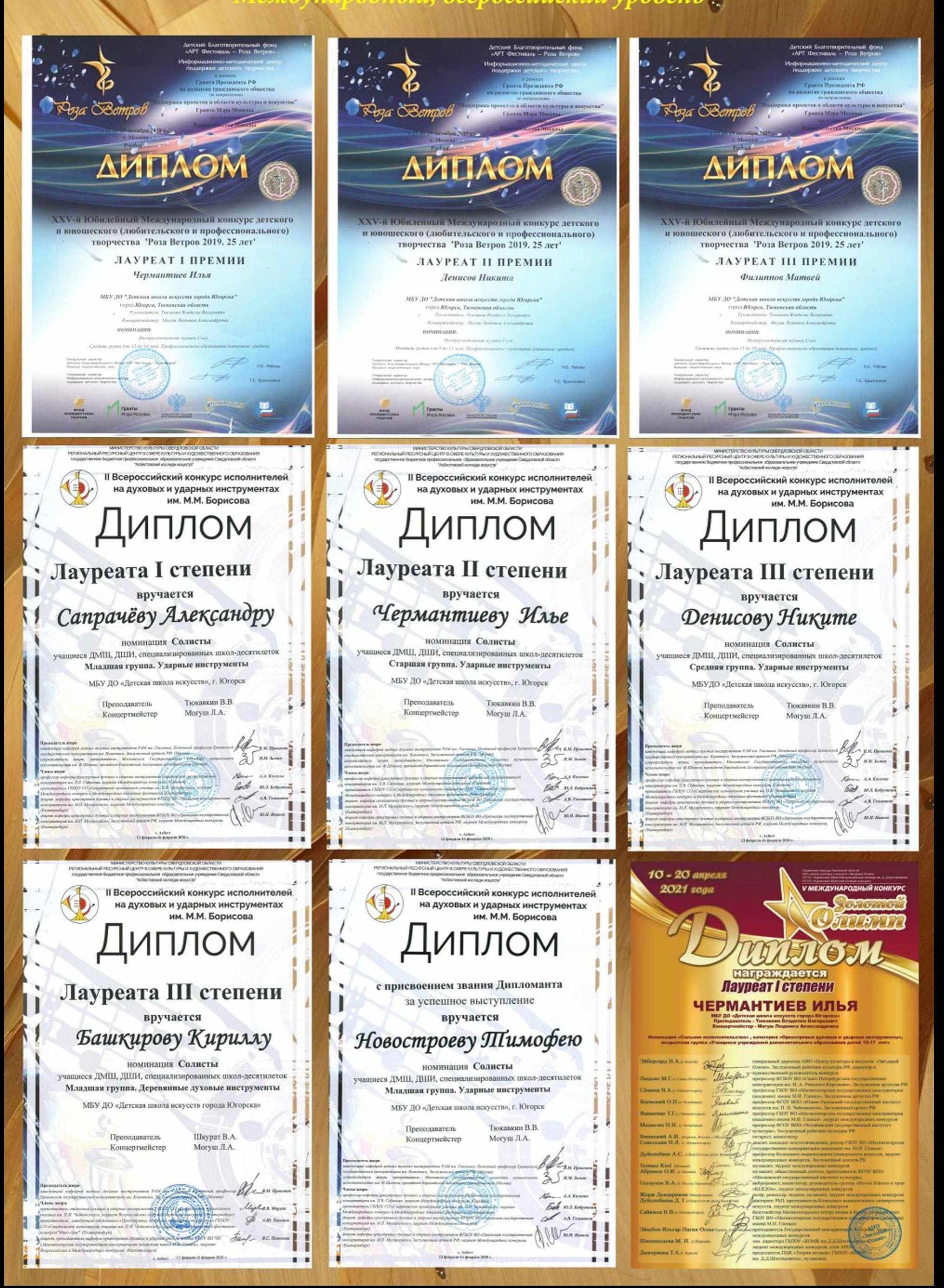

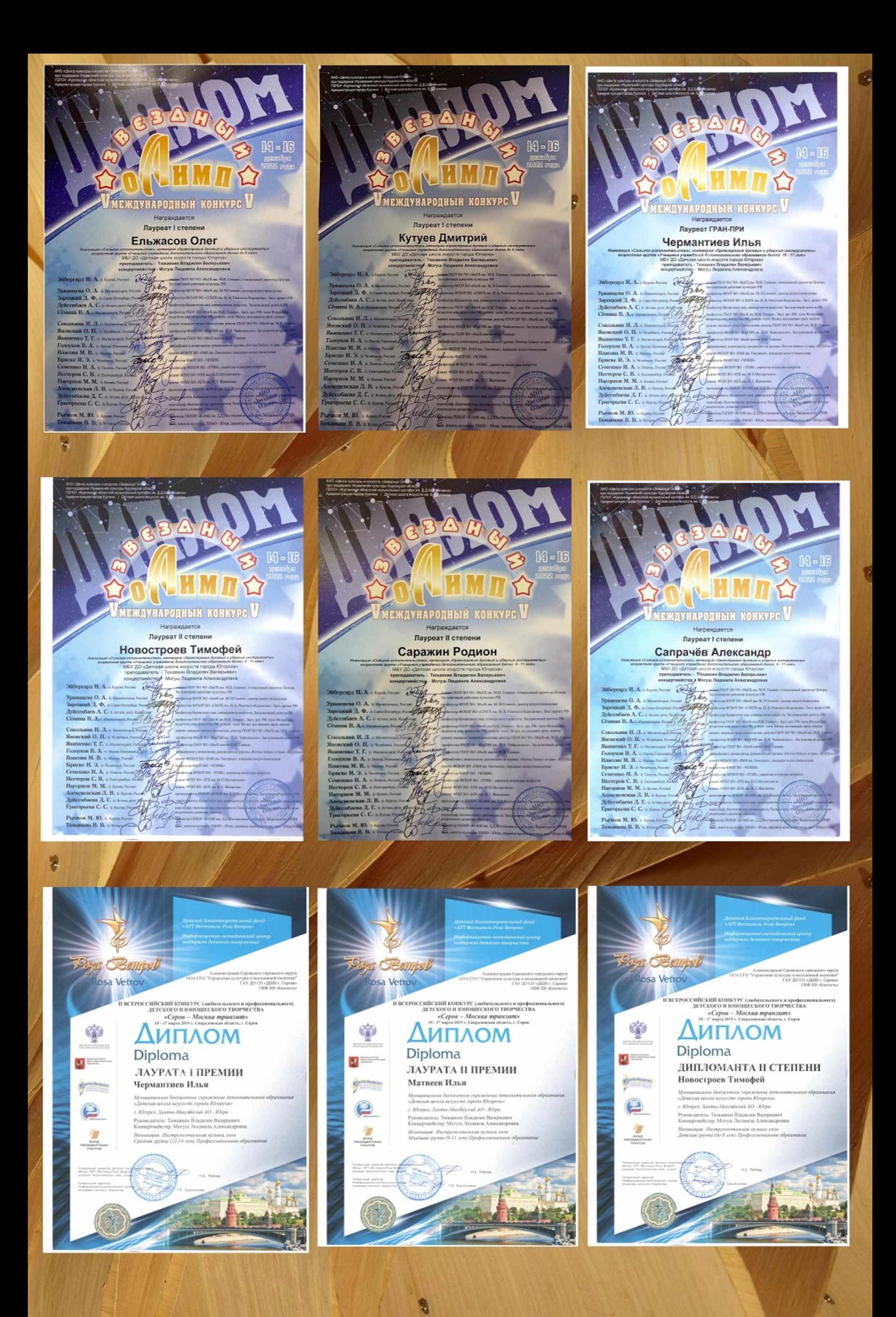

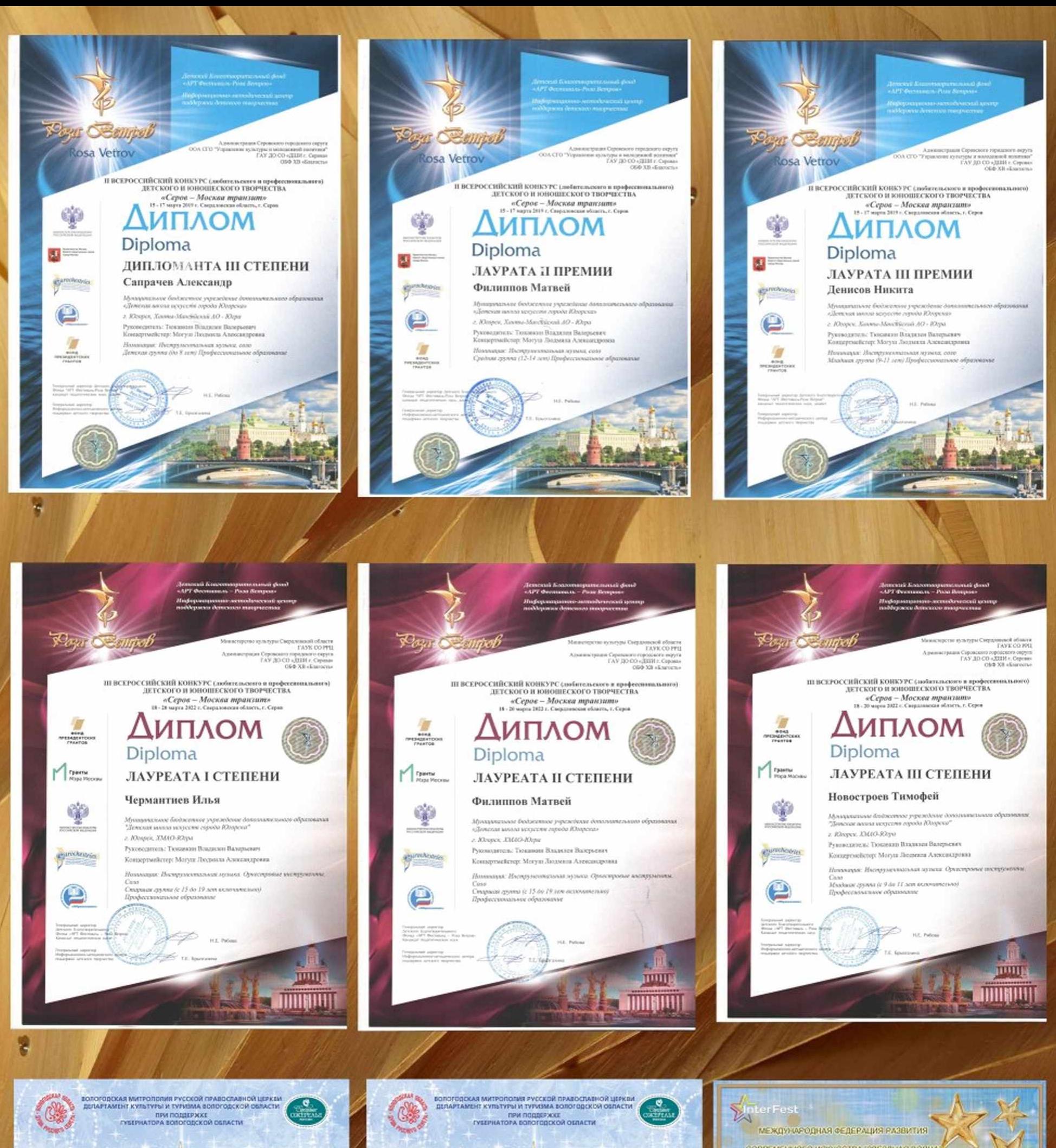

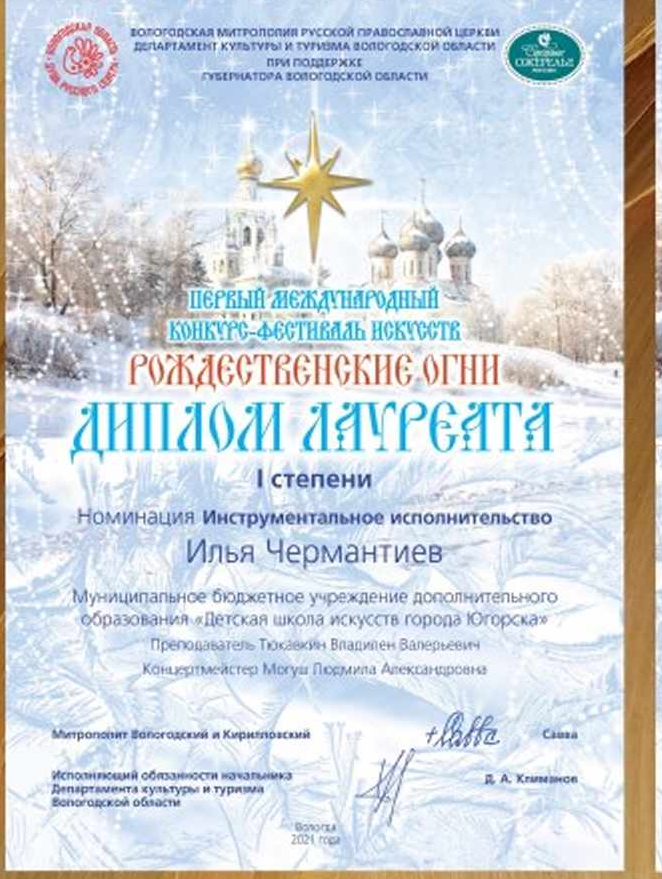

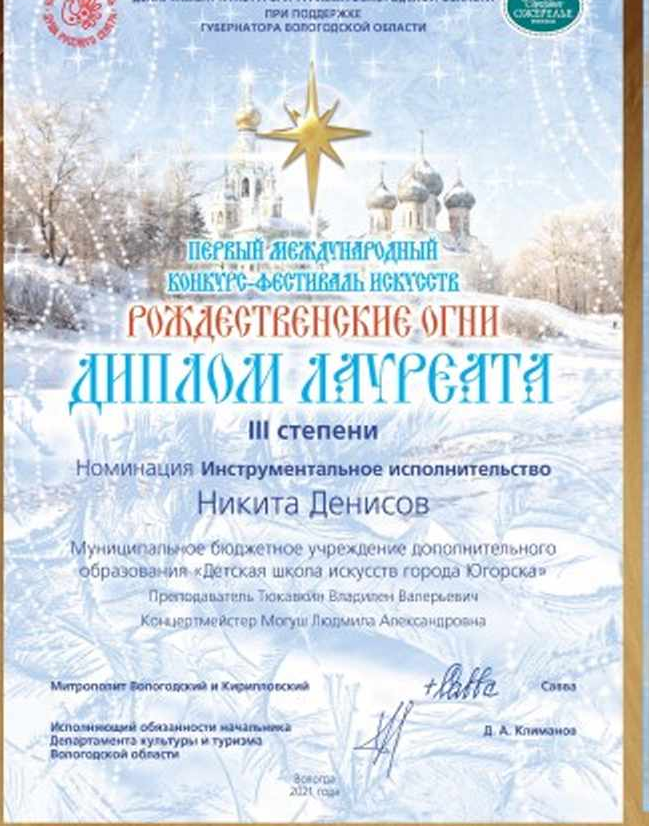

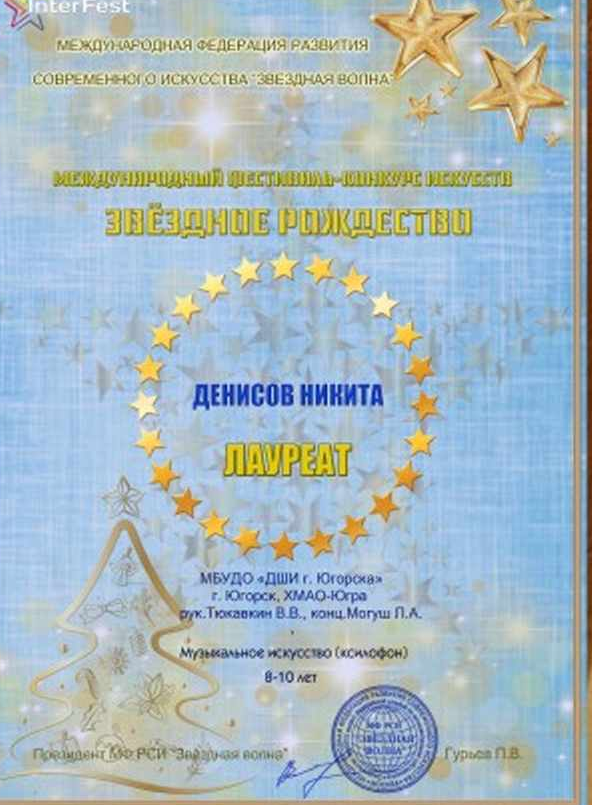

森

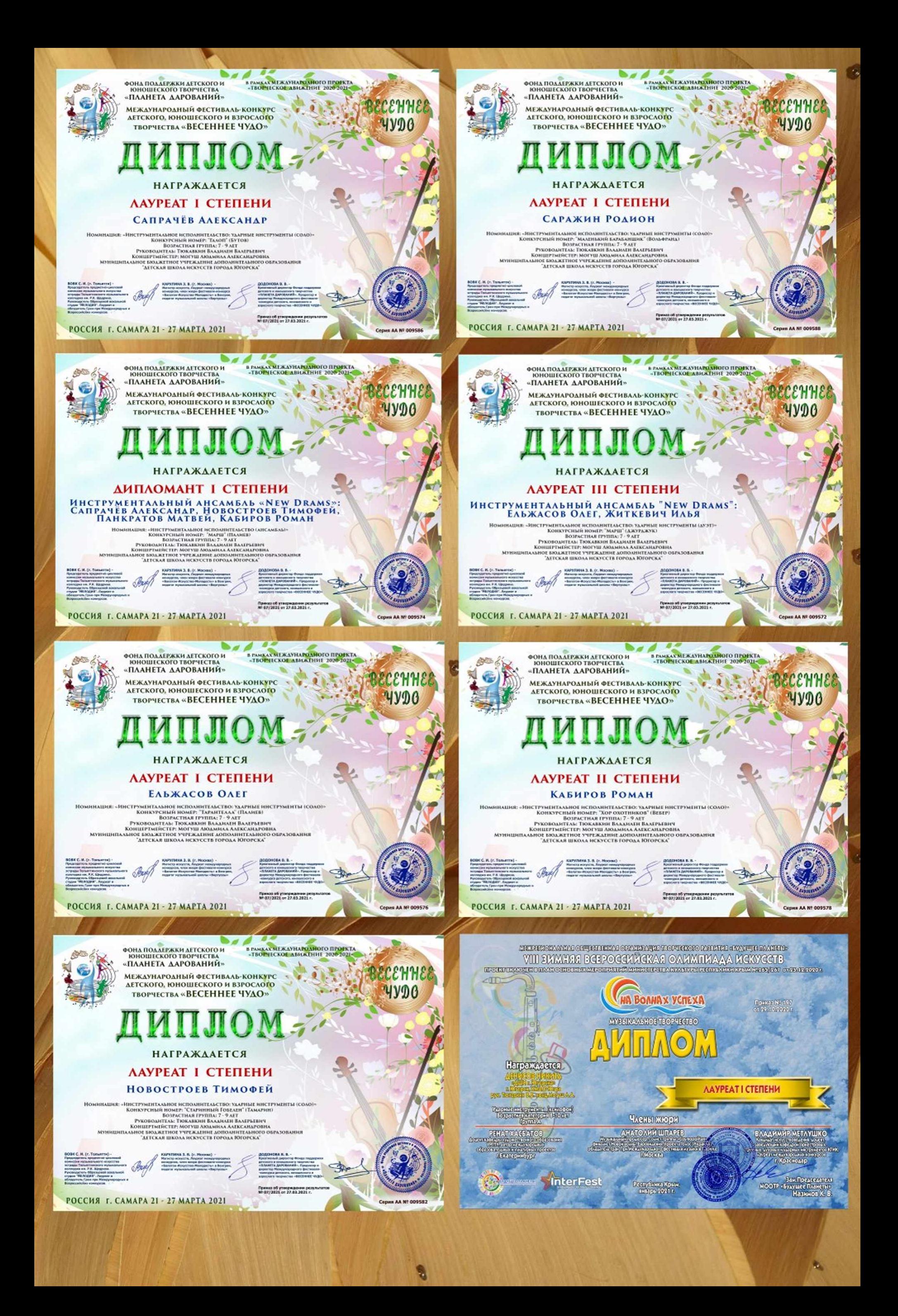

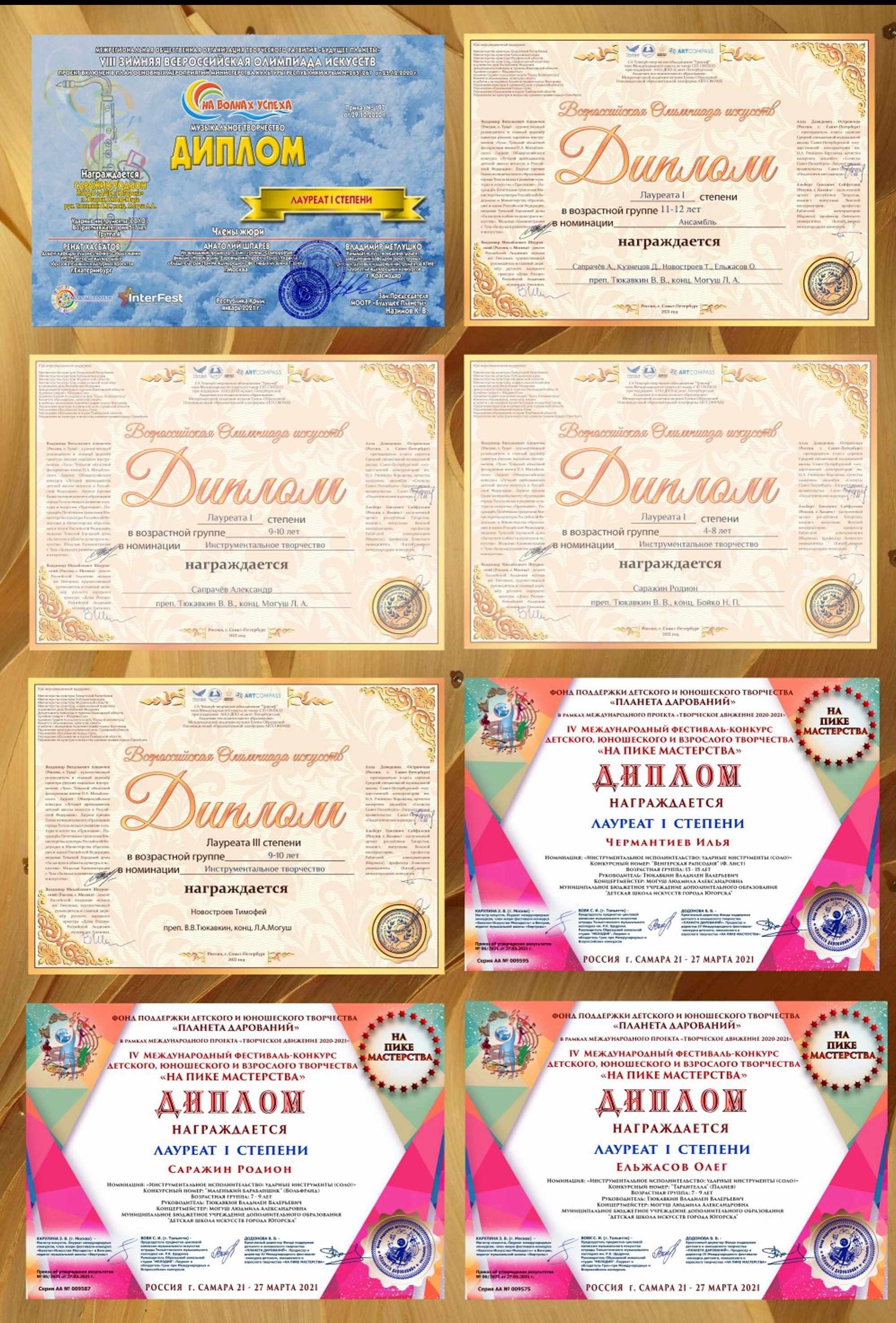

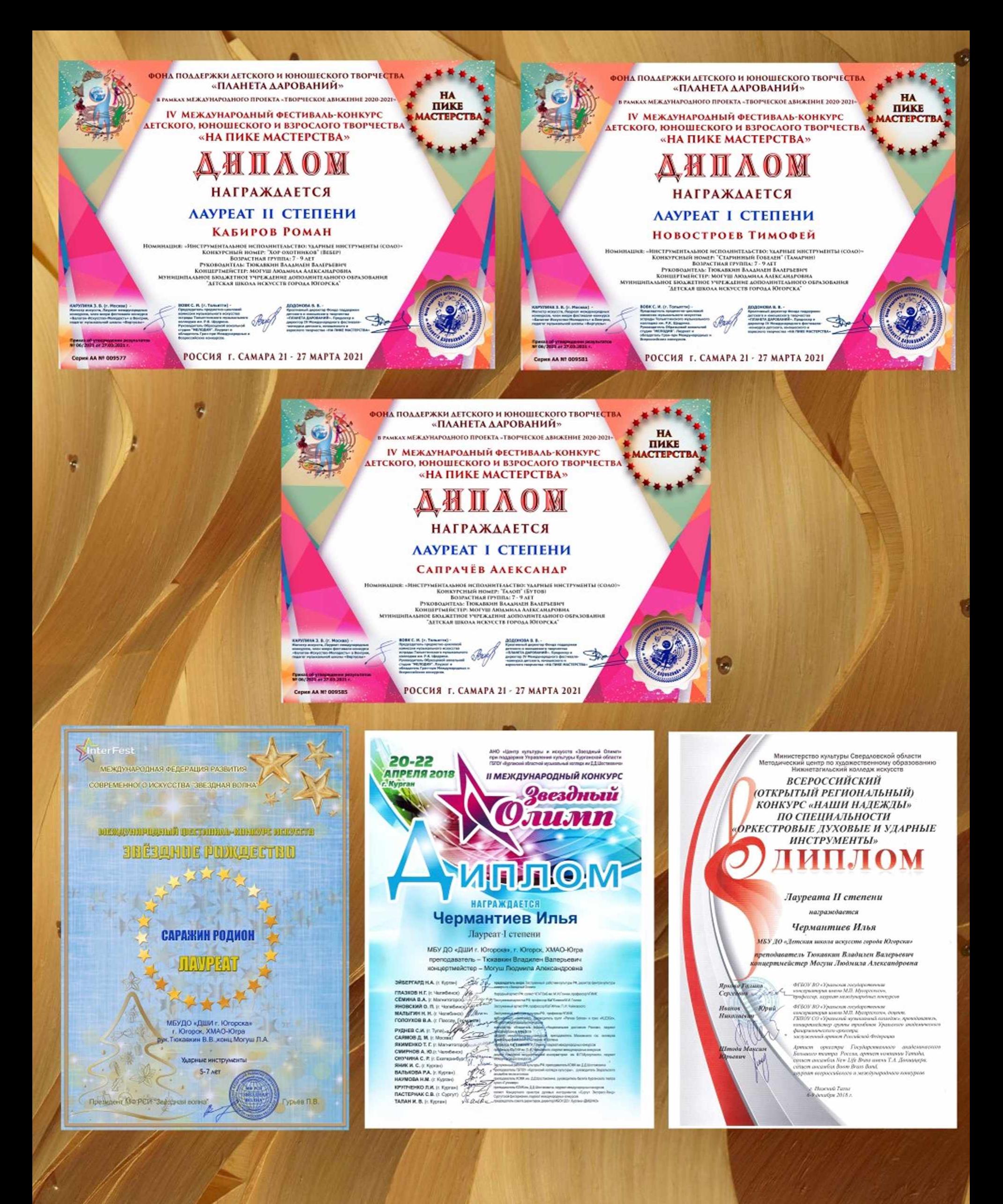

'егиональный, окружной, зональный уровень

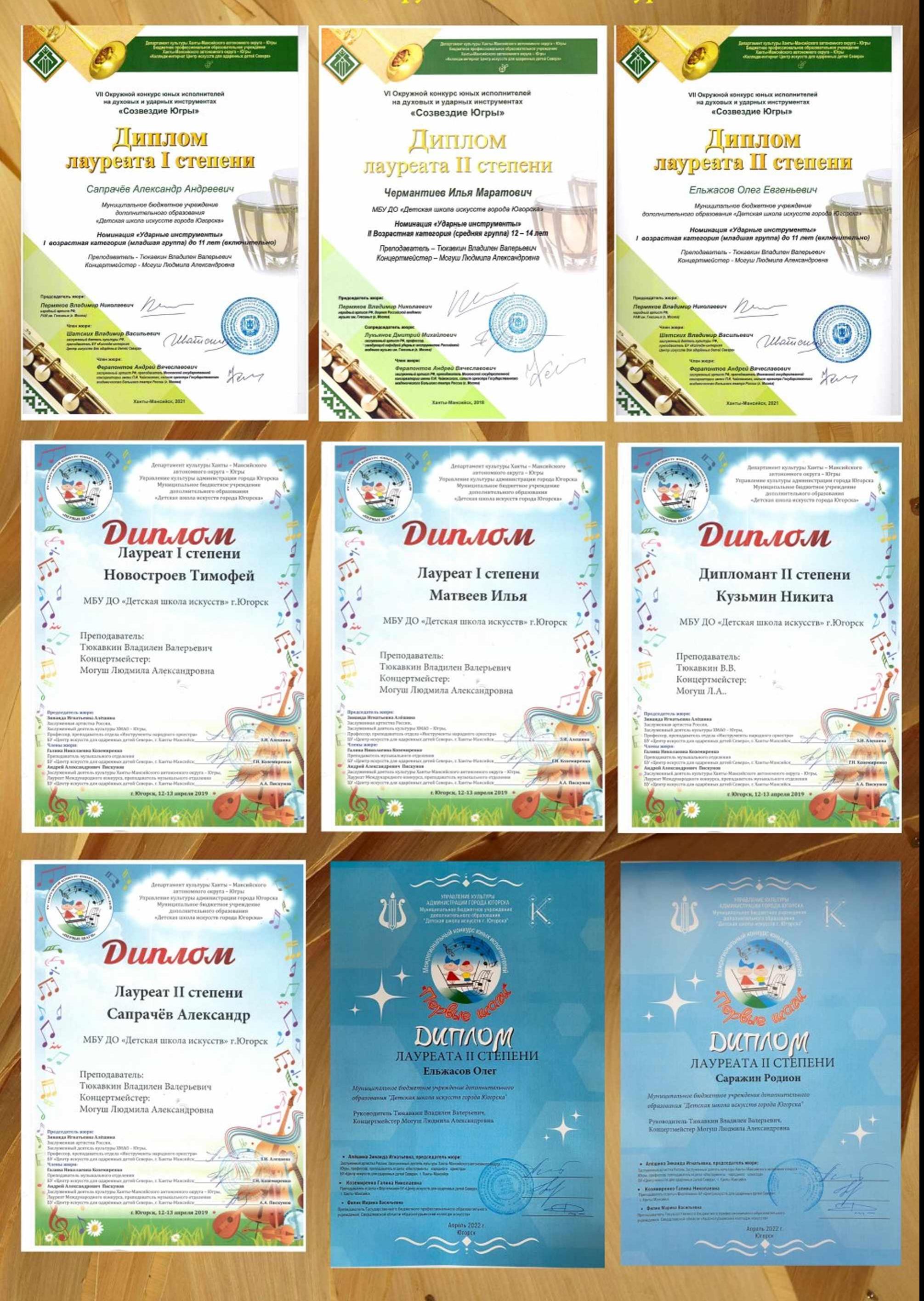

۹

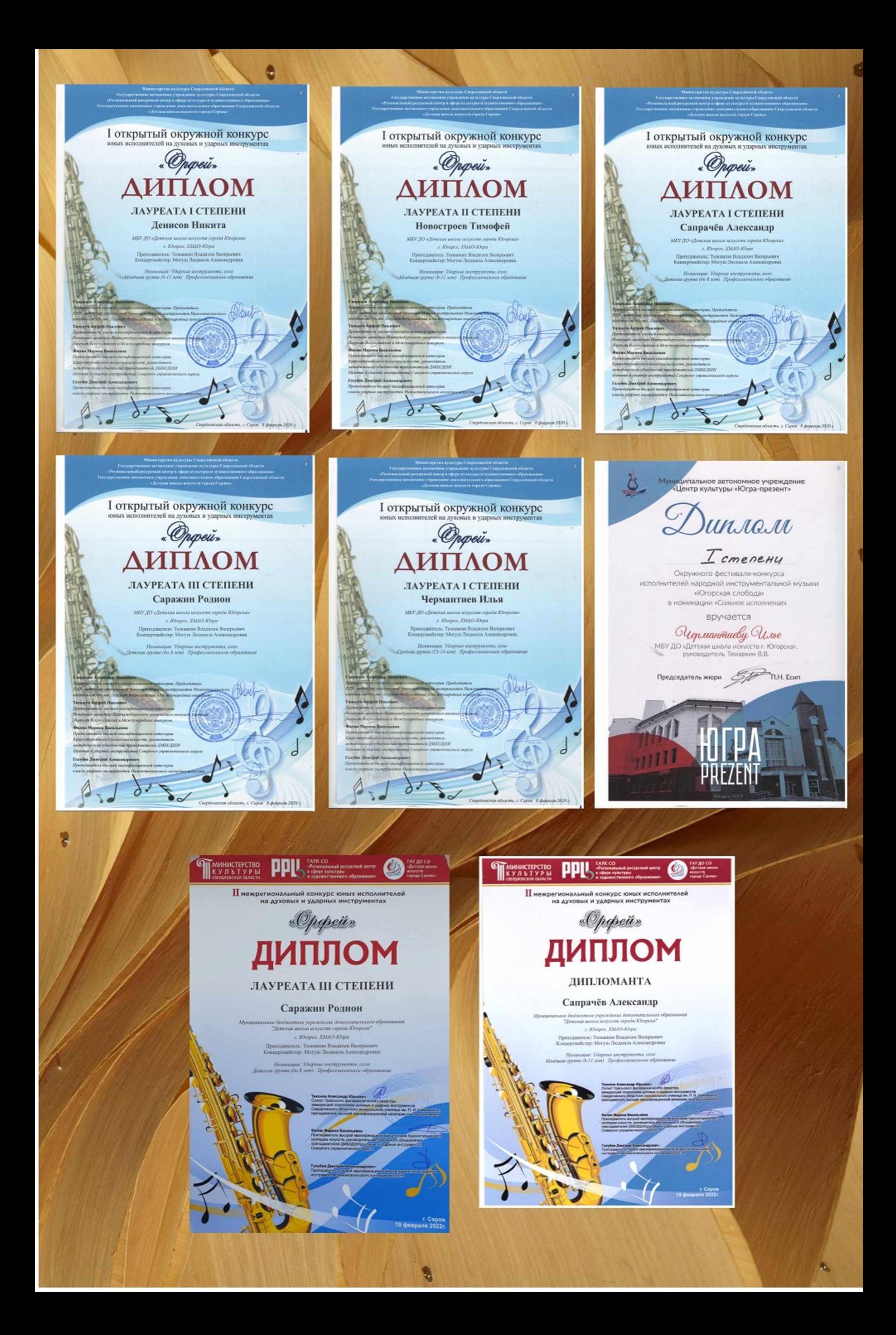

## айонный, муниц**ип**альный уровень

A BART GRUNNTHON PUFINGERME AND A HOTLANDED ON A DEALER

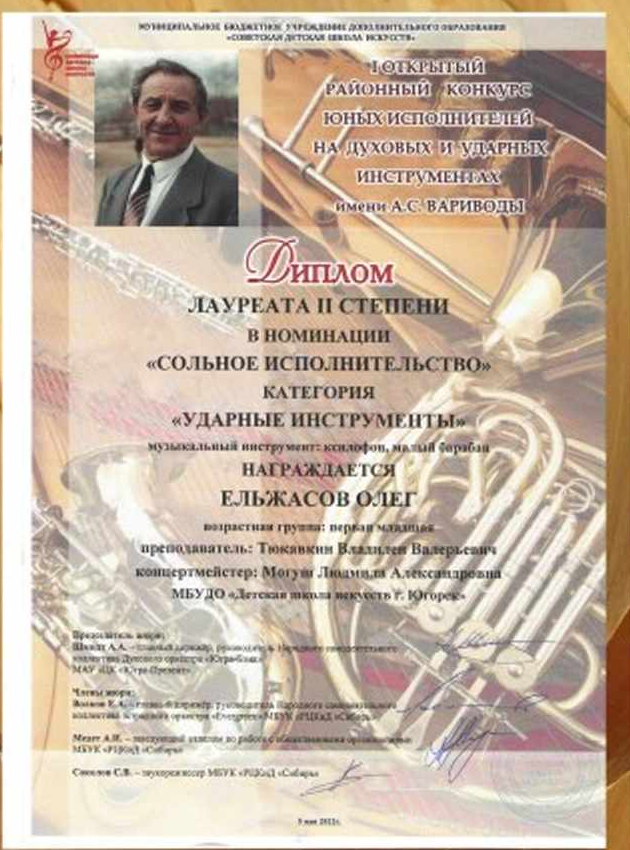

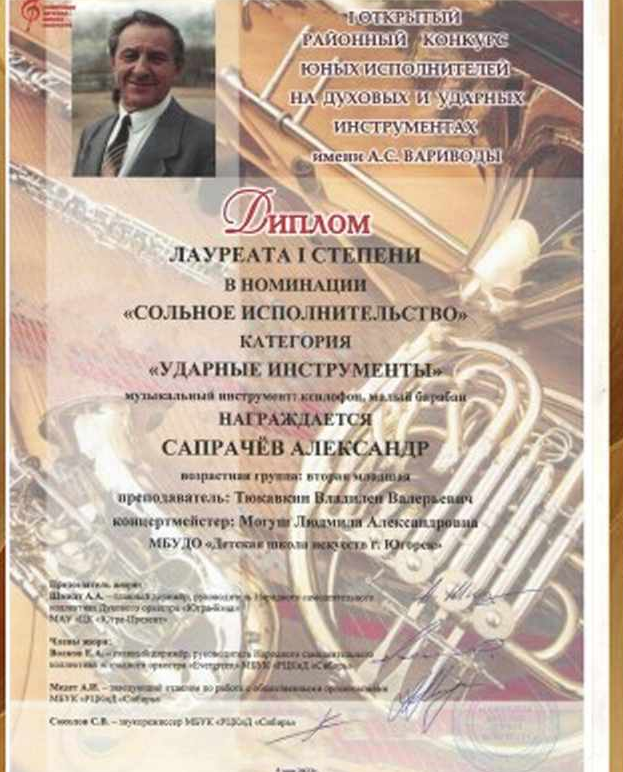

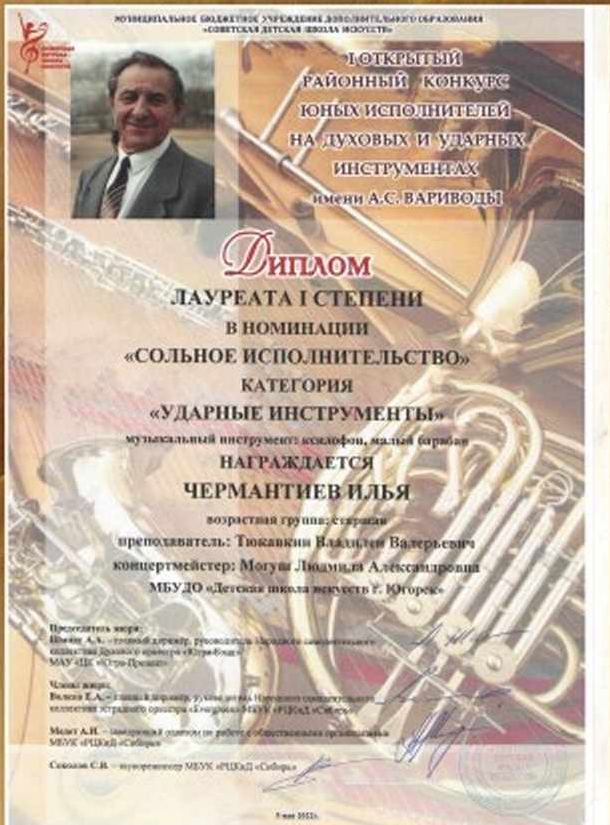

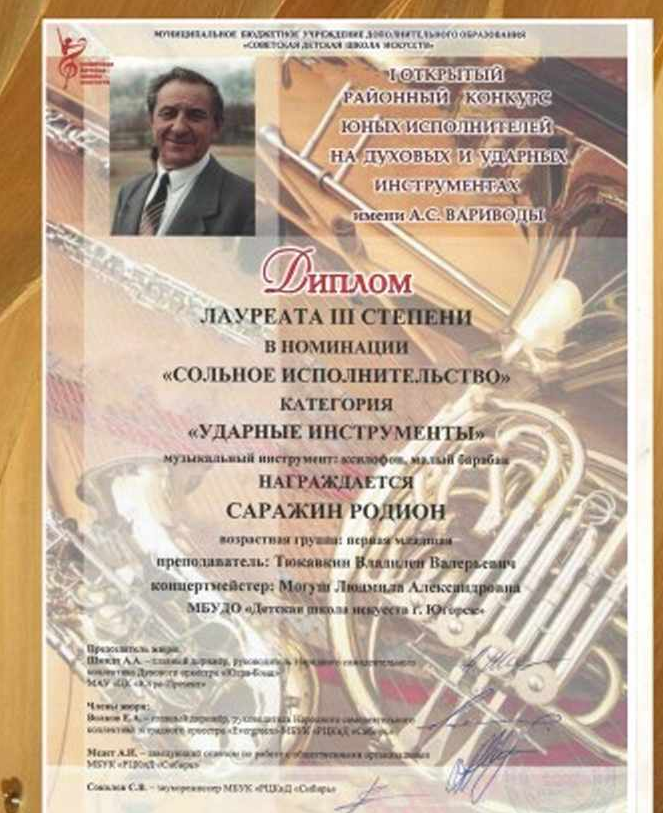

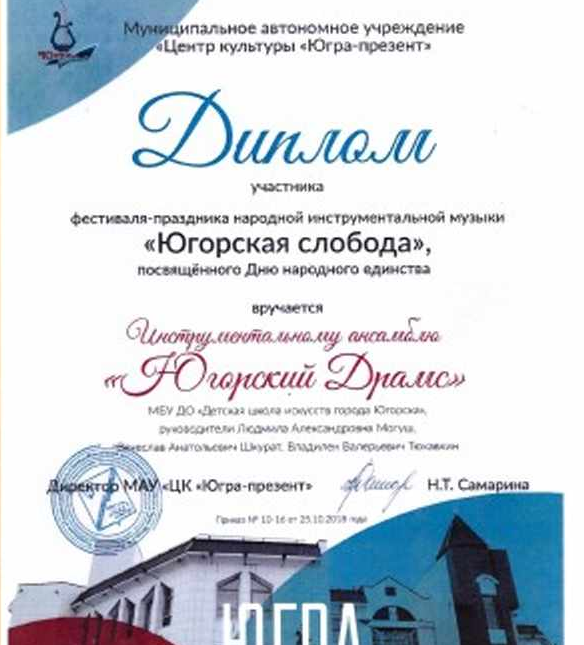

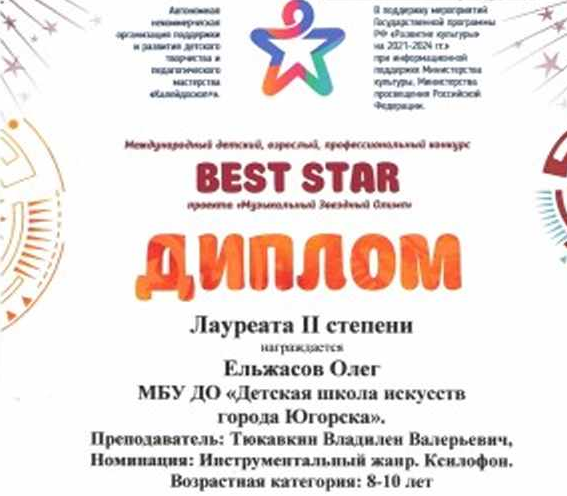

Хакты-Мансийск, Март, 2023 о

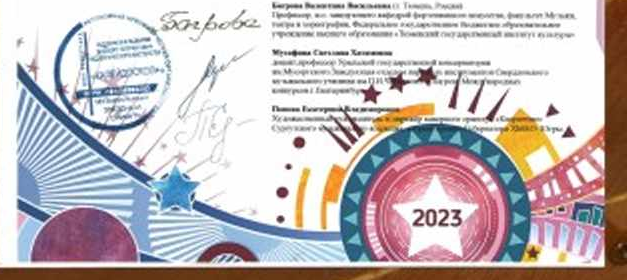

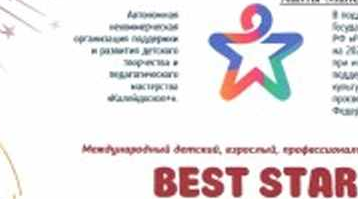

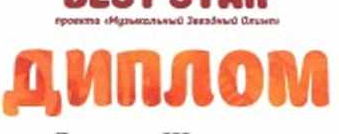

Лауреата III степе<mark>ни</mark> награждается Саражин Родион МБУ ДО «Детская школа искусств города Югорска». Преподаватель: Тюкавкин Владилен Валерьевич, Концертмейстер: Могуш Людмила Александровна Номинация: Инструментальный жанр. Ксилофон. Возрастная категория: 8-10 лет

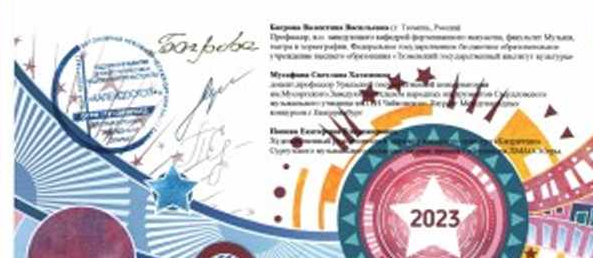

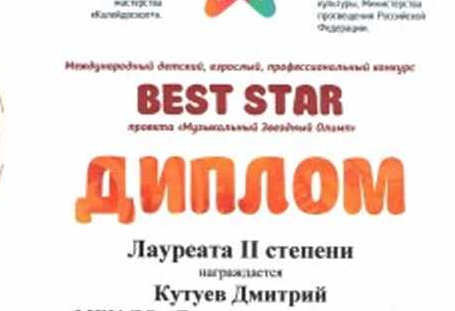

МБУ ДО «Детская школа искусств города Югорска». Преподаватель: Тюкавкин Владилен Валерьевич, Концертмейстер: Могуш Людмила Александровна Номинация: Инструментальный жанр. Ксилофон. Возрастная категория: 5-7 лет

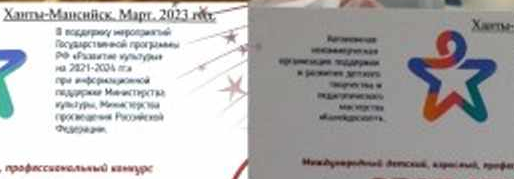

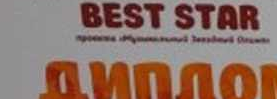

Лауреата I степени иструменталь ский драме» МБУ ДО «Детская школа и города Югорска». кла искусст

۹

багрова